# Voyage au centre de la transformation numérique

La folle aventure du déploiement du logiciel M-Files à l'ÉTS

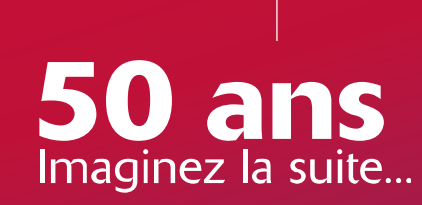

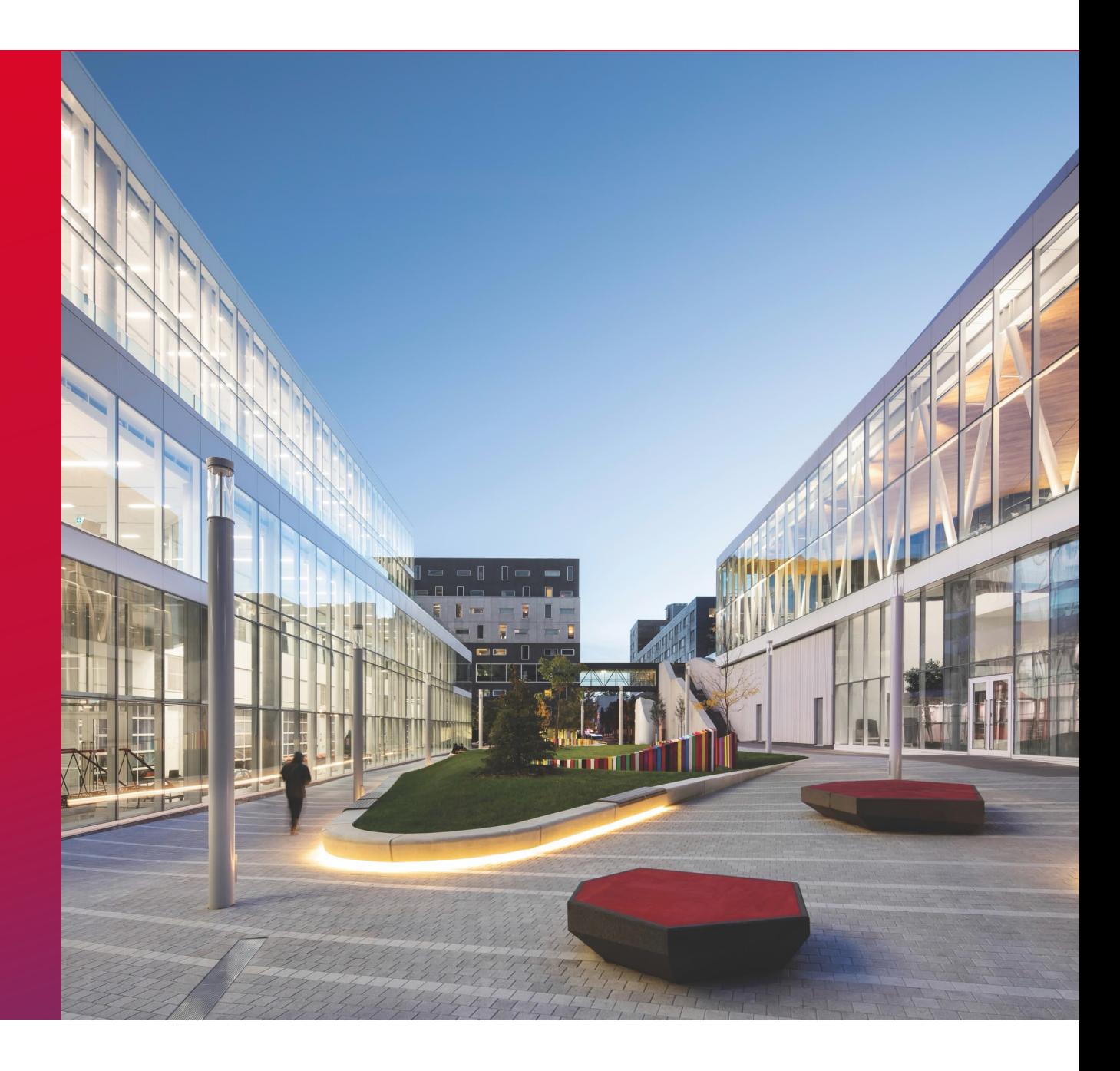

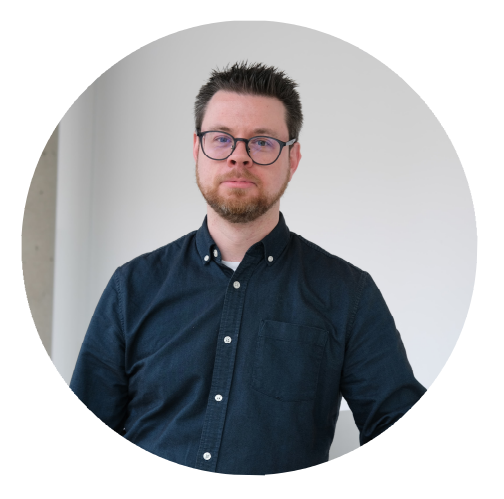

**Alexandre Dubé** Archiviste Bureau de la gestion des documents et des archives

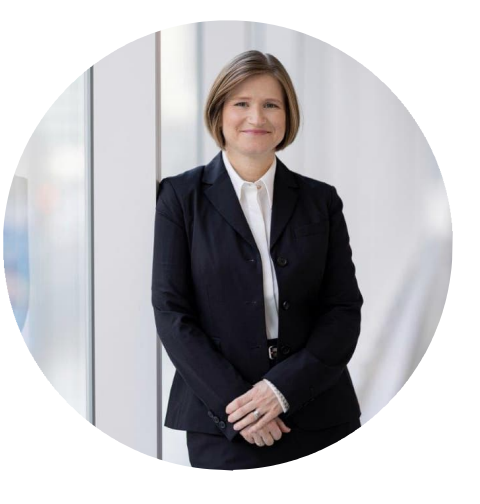

**Me Karine Gourde** Directrice du Service des affaires juridiques et du Bureau de la gestion des documents et des archives

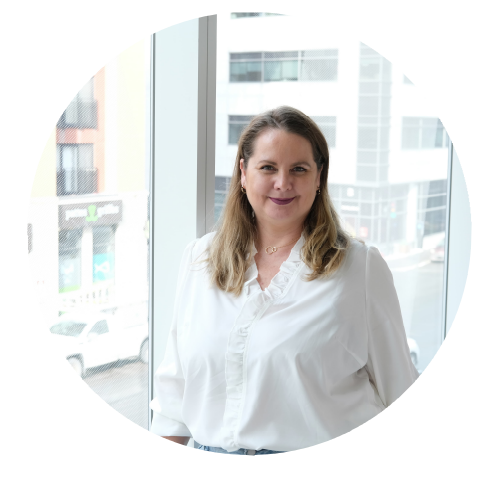

**Nadine Lemieux** Archiviste Bureau de la gestion des documents et des archives

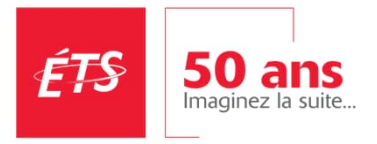

# **2018** Le chaos numérique

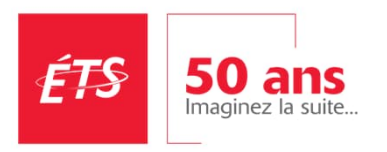

# La solution:

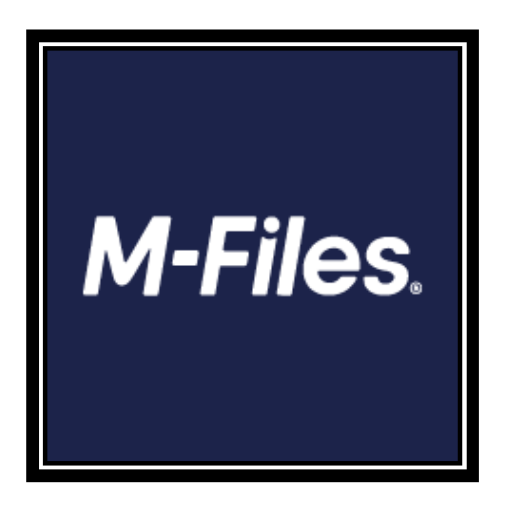

**1. Qu'est-ce que c'est?**

**2. Comment nous l'utilisons?**

**3. Comment avonsnous concrétisé le rêve?**

**4. Et après?**

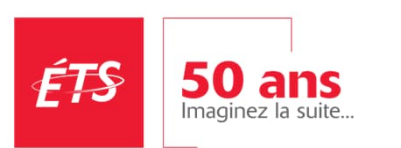

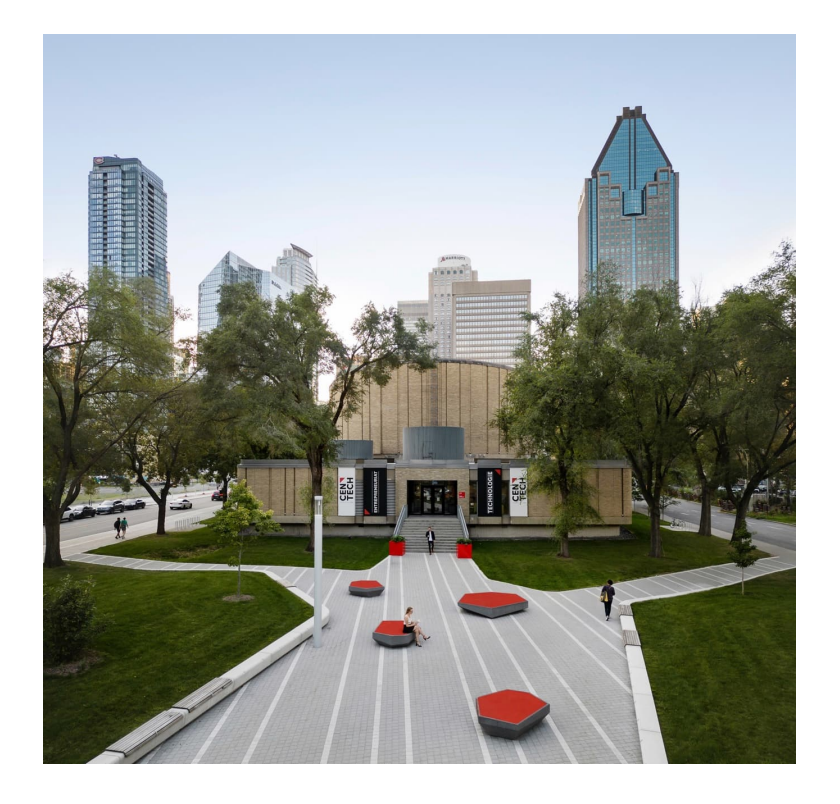

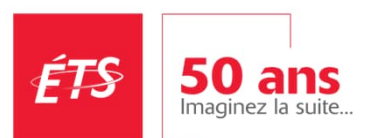

# **IMAGINEZ**  $\rightarrow$  la suite

5

### **Présentation de la bête**

M-Files est une plateforme de gestion de contenu d'entreprise (ECM).

Elle offre une approche unique de la gestion de contenu en utilisant la **métadonnée**, plutôt que des dossiers traditionnels basés sur la hiérarchie des répertoires.

### **Besoins organisationnels**

- + Connecter aux systèmes d'informations
- + Classification à facette
- + Faciliter l'enregistrement des documents
- + Collaboration et application mobile
- + Intégration de processus documentaire (flux de travail)
- + Approbation et signature électronique
- + Gestion des différentes versions
- + Faciliter la recherche
- + Application automatique des règles de conservation et destruction/archivage

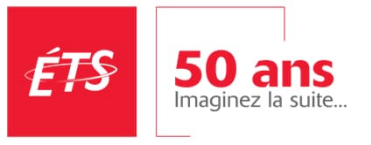

Classification à facettes… plus familier qu'on ne le pense!

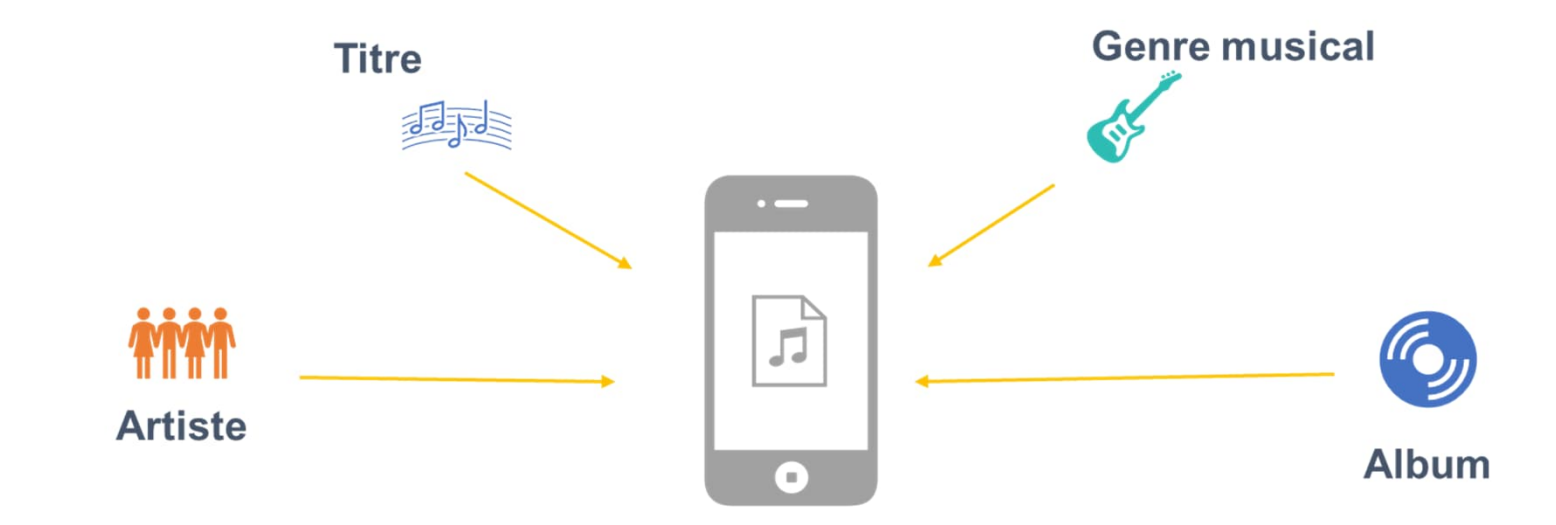

Schéma inspiré de matériel de présentation d'Indixio

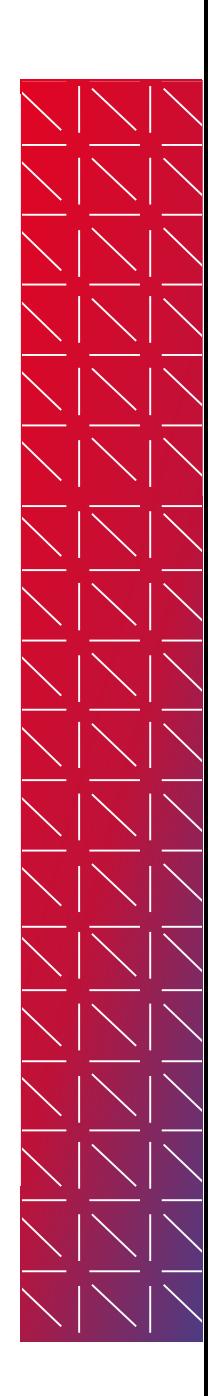

7

ÉTS 50 ans

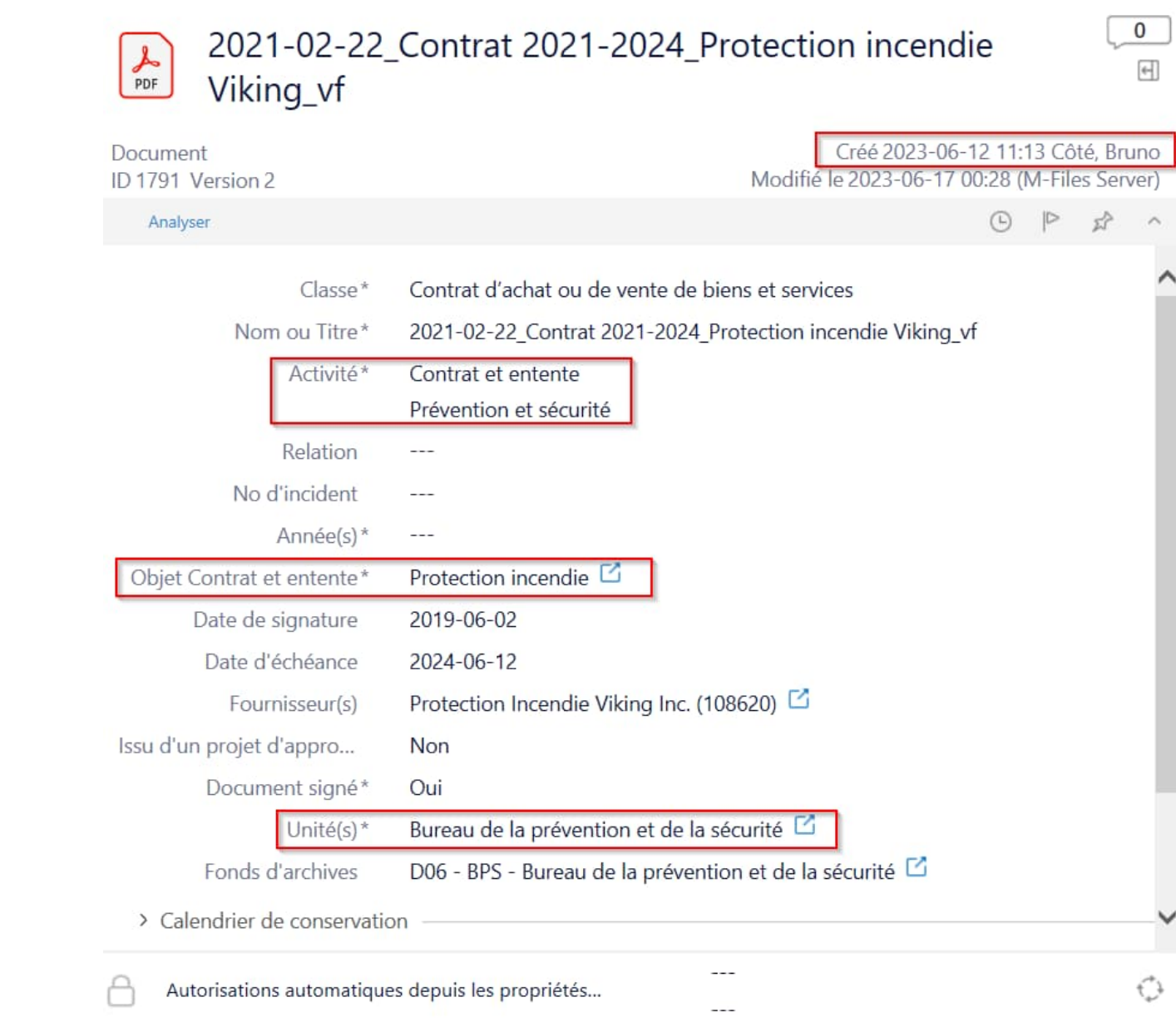

 $\Box$ 

## **Classification à facettes… plus familier qu'on ne le pense!**

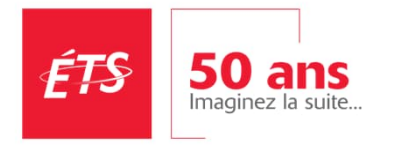

# **Présentation de l'interface M-Files**

# En bref…

**Nous répondons avec M-Files aux besoins de l'institution et des utilisateurs**

**Mais diantre…**

# **Comment l'implanter?!**

**Pour le découvrir, restez avec nous après la pause…**

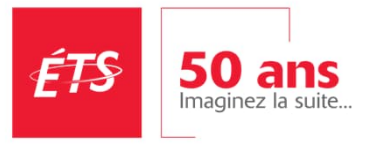

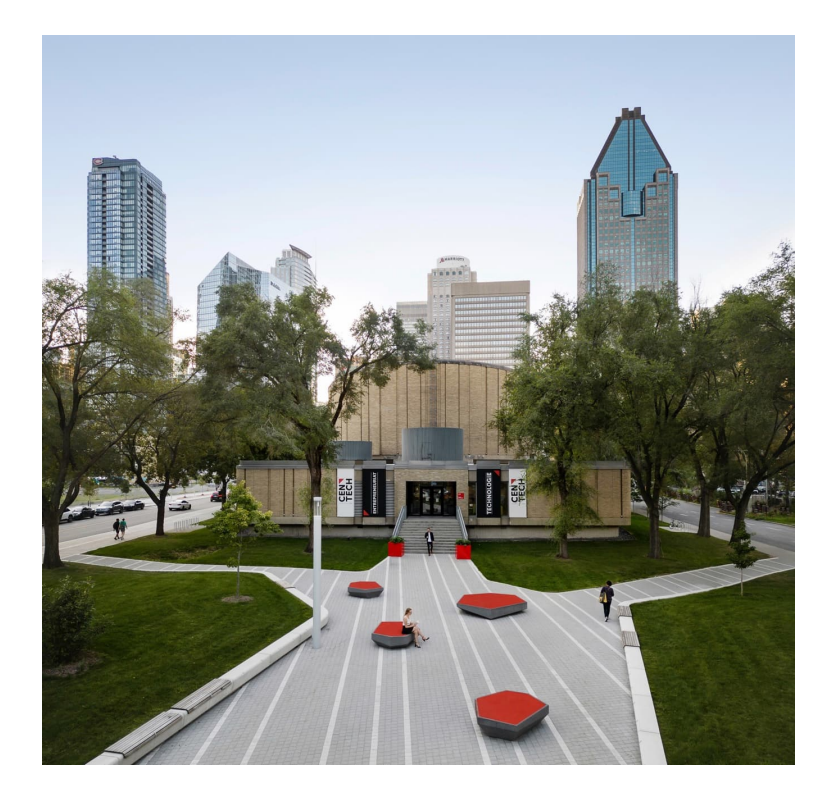

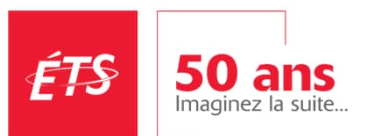

# **IMAGINEZ**  $\Rightarrow$  la suite

**Plan partie 2** 1. Le projet M-Files à l'ÉTS 2. Comment s'y prendre pour lancer un tel projet? 3. Quelques innovations pour l'avenir all'avenir della contratta della contratta della contratta della contratta della contratta della contr

# Du rêve à la réalité: le projet

1. Portée du projet

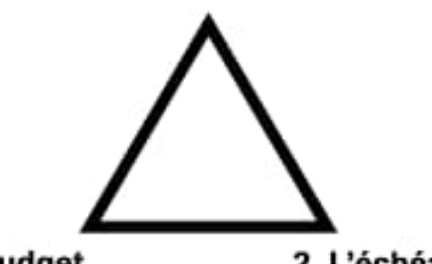

3. Le budget

2. L'échéancier

**1. La portée**

### **2. L'échéancier**

**3. Le budget**

ÉTS **50 ans** Imaginez la suite.

# La portée

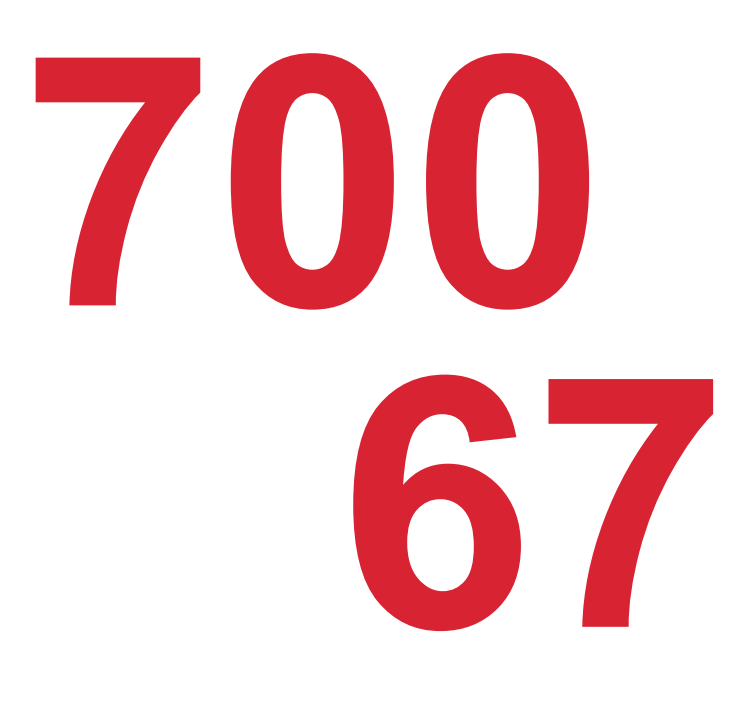

### ÉTS 50 ans

### **700 employés du secteur administratif**

**67 unités**

**Prise en charge des documents enregistrés sur les serveurs de fichiers**

# L'échéancier

# **1 ans Phase 1: projet pilote**<br> **1 ans pour 18 unités**

# **2 ans pour 18 unités**

**Phase 2 : déploiement 3 ans pour 49 unités**

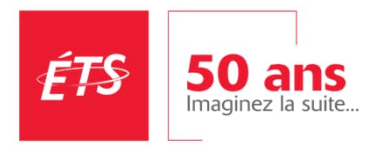

# **4,5M\$** Le budget

**Licences Support**

**2/3**

**1/3**

**Matériel de formation 15 Ressources internes Banque d'heures Gestion de changement**

ÉTS **50 ans** Imaginez la suite

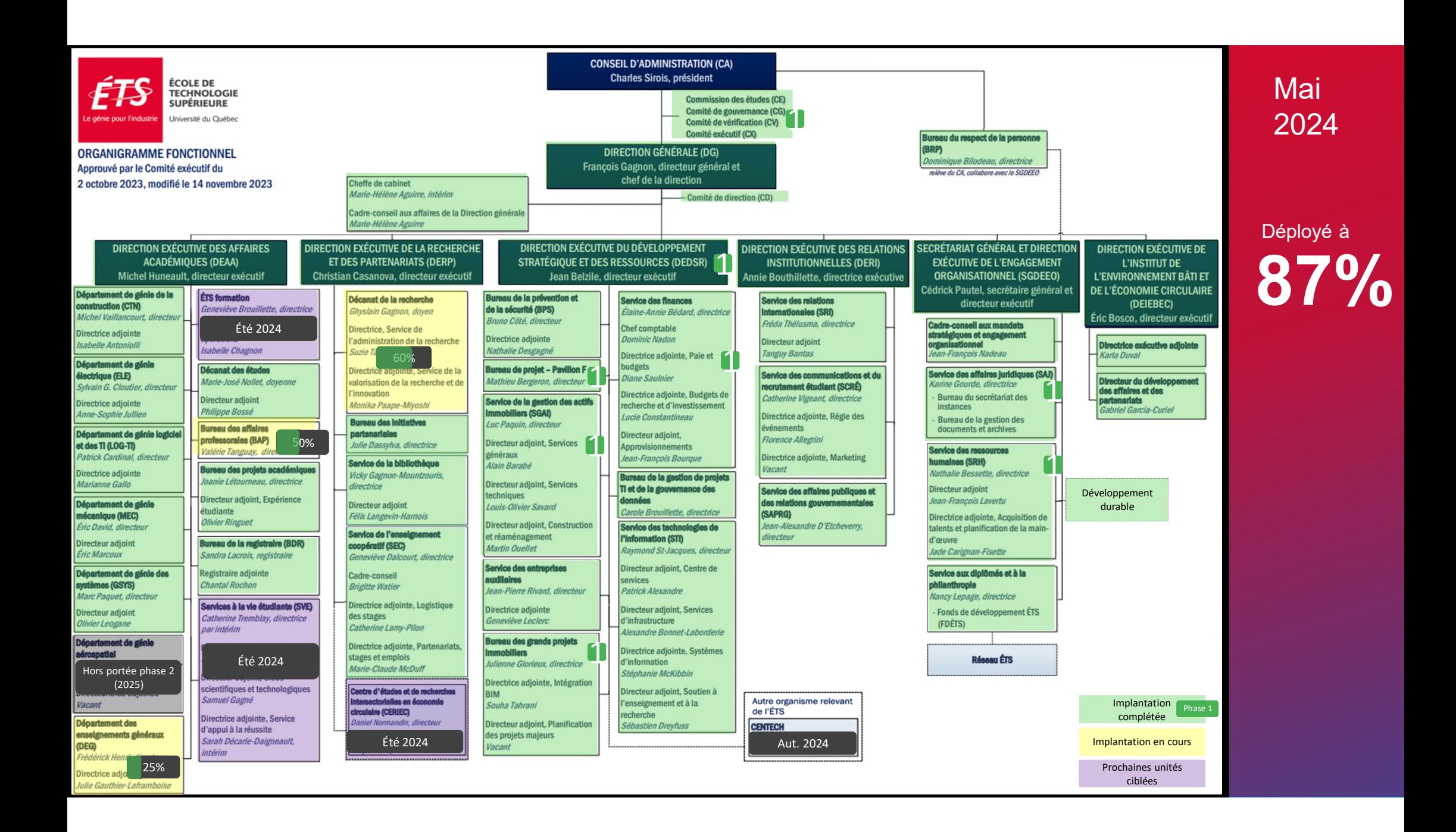

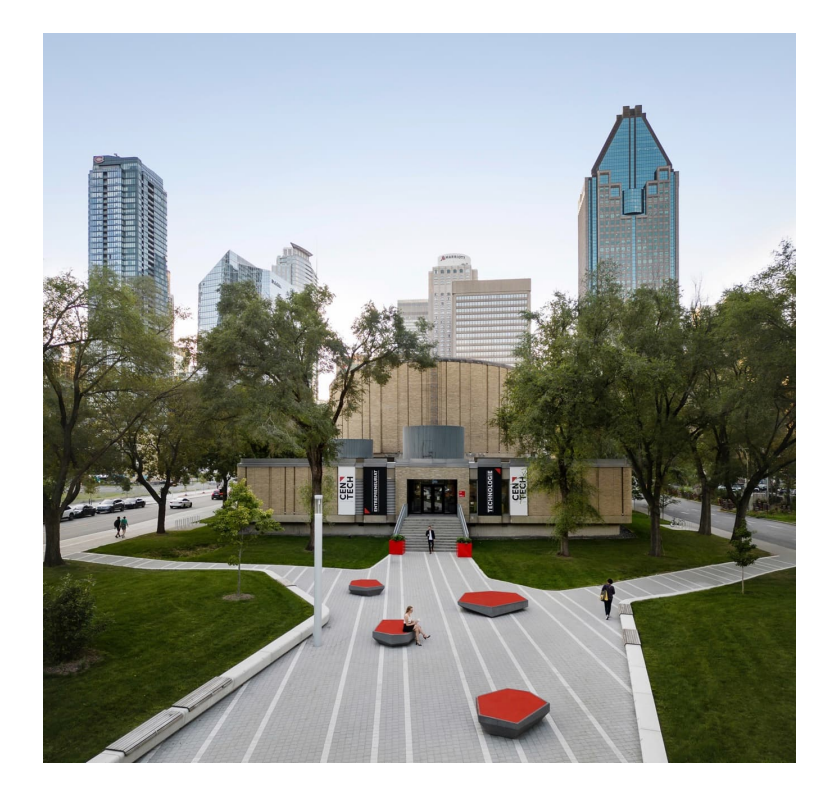

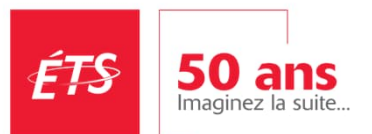

**IMAGINEZ**  $\ge$  la suite

**Comment s'y prendre pour réaliser un tel projet?**

La préparation, planification et réalisation Le transfert aux opérations

# 1. Faire le diagnostic

- Identifier les problématiques vécues par les employés (sondage)
- Dresser des constats organisationnels
- Identifier les fonctionnalités clés d'un système qui permettraient de répondre aux enjeux

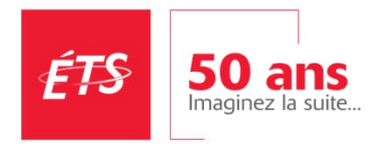

# Problématiques/constats à l'ÉTS

### **Ex problématique utilisateur**

• Les utilisateurs s'envoient des versions de documents par courriel et se perdent entre les versions

### **Ex constat organisationnel**

- Le problème est numérique
- Les solutions fondées sur la version finale n'ont pas donné les résultats attendus
- Les serveurs débordent

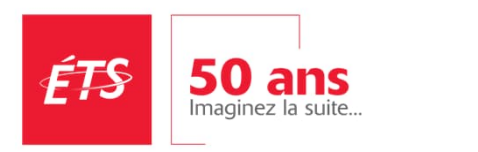

# Fonctionnalités clés recherchées à l'ÉTS

### **Déduction problématique utilisateur**

• La solution doit permettre le travail collaboratif

### **Déduction constat organisationnel**

- Solution de gestion de contenu (par opposition à la GID)
- Prise en charge du document dès sa création (arrimage avec la suite office)
- Système de destruction intégré

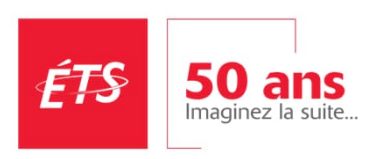

# 2. Convaincre les décideurs d'embarquer

- Fonder ses arguments sur les problématiques vécues par les employés
- Communiquer la liste des solutions pour répondre aux problématiques des utilisateurs
- Démontrer que malgré les efforts passés, les problèmes persistent
- Adapter votre discours en fonction de votre interlocuteur

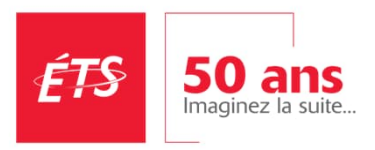

# 3. Monter un plan d'affaire

• Documenter la portée

Combien d'utilisateurs?

Quelles solutions sont disponibles?

- Ça va coûter combien?
- Ça va prendre combien de temps?

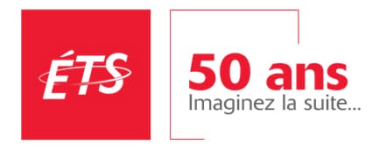

# 4. L'équipe

- Identifier les compétences dont vous aurez besoin
- Identifier les rôles et les responsabilités de chacun

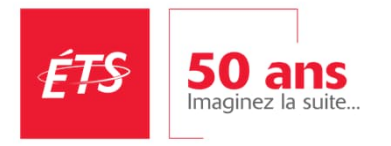

# Les rôles et les responsabilités à l'ÉTS

**Chargé de projet**

**Responsable**

**Conseiller en gestion de changement**

**Techniciens en gestion documentaire**

**Services TI Consultants**

**Archivistes**

**Pilote de système**

**Communauté de pratique (SU)**

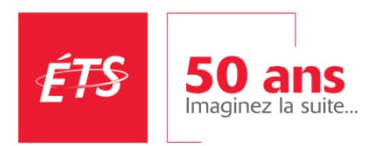

### 5. Les principes directeurs de l'implantation **Identifier les règles qui guideront votre implantation** (Par exemple)

- Prise en charge du document dès sa création
- Éviter les doublons
- Partage de document au travers de l'organisation
- Se brancher sur les bases de données existante
- Briser les silos dans les espaces d'enregistrement

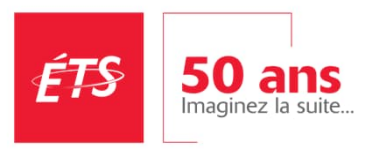

# 6. Les autres éléments

- Les outils de communication
- La formation (capsules vidéos, exercices pratiques)
- La documentation à remettre aux gestionnaires, aux supers-utilisateurs, aux utilisateurs
- Les procédures
- Les gabarits de communication pour chacune des étapes

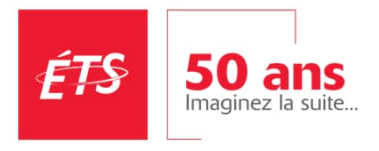

### **Implantation du système de gestion de contenu M-Files**

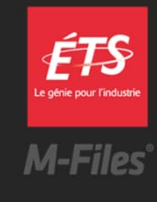

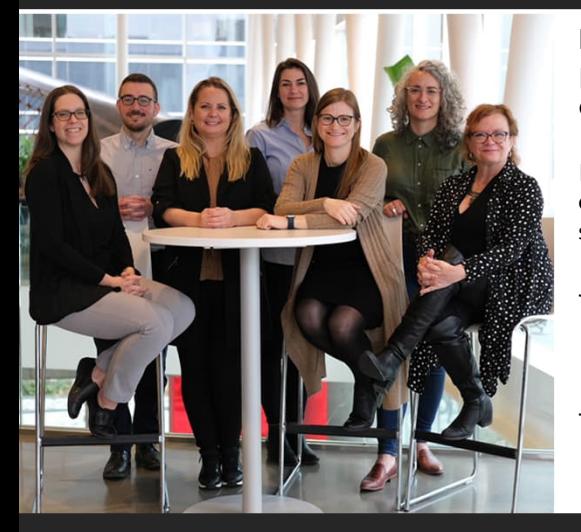

**M-Files** est **un outil collaboratif** permettant une organisation efficace des documents accessibles en tout temps.

M-Files est l'**espace d'enregistrement officiel des documents pour tous les employés** du secteur administratif de l'ÉTS et permet :

- Que tous les documents soient enregistrés et pris en charge par une seule et même application dès leur création;
- Que tous les documents soient gérés durant tout leur cycle de vie jusqu'à leur élimination ou leur conservation permanente.

### **Pourquoi, et pourquoi maintenant ?**

- . Des difficultés généralisées à retrouver les documents engendrent une perte de temps et d'argent et une obligation à recréer les contenus;
- Une nécessité à travailler en mode collaboratif sans dédoubler l'information;
- Un besoin d'uniformiser les pratiques afin de mieux structurer et organiser l'information, faciliter les mouvements de personnel et s'adapter à la réalité de nouveaux modes de travail;
- Une obligation à se conformer aux prescriptions légales liées à la conservation des documents et à la protection des renseignements personnels.

### **Un outil aligné à nos objectifs stratégiques Générant des bénéfices**

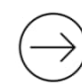

**Organiser le développement et appuyer la croissance de l'ÉTS**

« Améliorer les plateformes numériques institutionnelles »

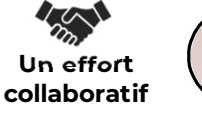

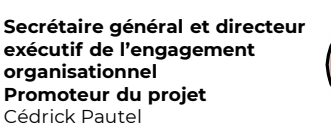

### **Agir pour l'action climatique**

« Tendre vers la réduction des émissions de GES » « Mise en œuvre du plan d'action sur le développement durable »

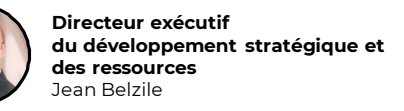

### **Pour l'ÉTS Pour les utilisateurs**

- Diminuer la masse documentaire liée à la dispersion et la duplication de documents;
- Optimiser l'efficacité opérationnelle par la mise en place de flux de travail.
- Faciliter le travail collaboratif et l'accessibilité aux documents;
- Gain de temps à valeur ajoutée par la réduction du temps de recherche.

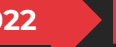

**2022 2023 2024** Un plan d'accompagnement a été mis en place afin de permettre à chaque utilisateur de développer les connaissances nécessaires en continu.

# 7. Plan de déploiement

### **Principe: le gestionnaire de l'unité d'affaire est responsable de l'adhésion de ses employés**

Identifier pour chaque étape du déploiement

- La tâche à accomplir
- Le responsable
- Les documents requis
- La durée

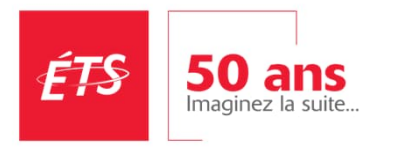

### **Processus déploiement M-Files**

12 semaines par unité

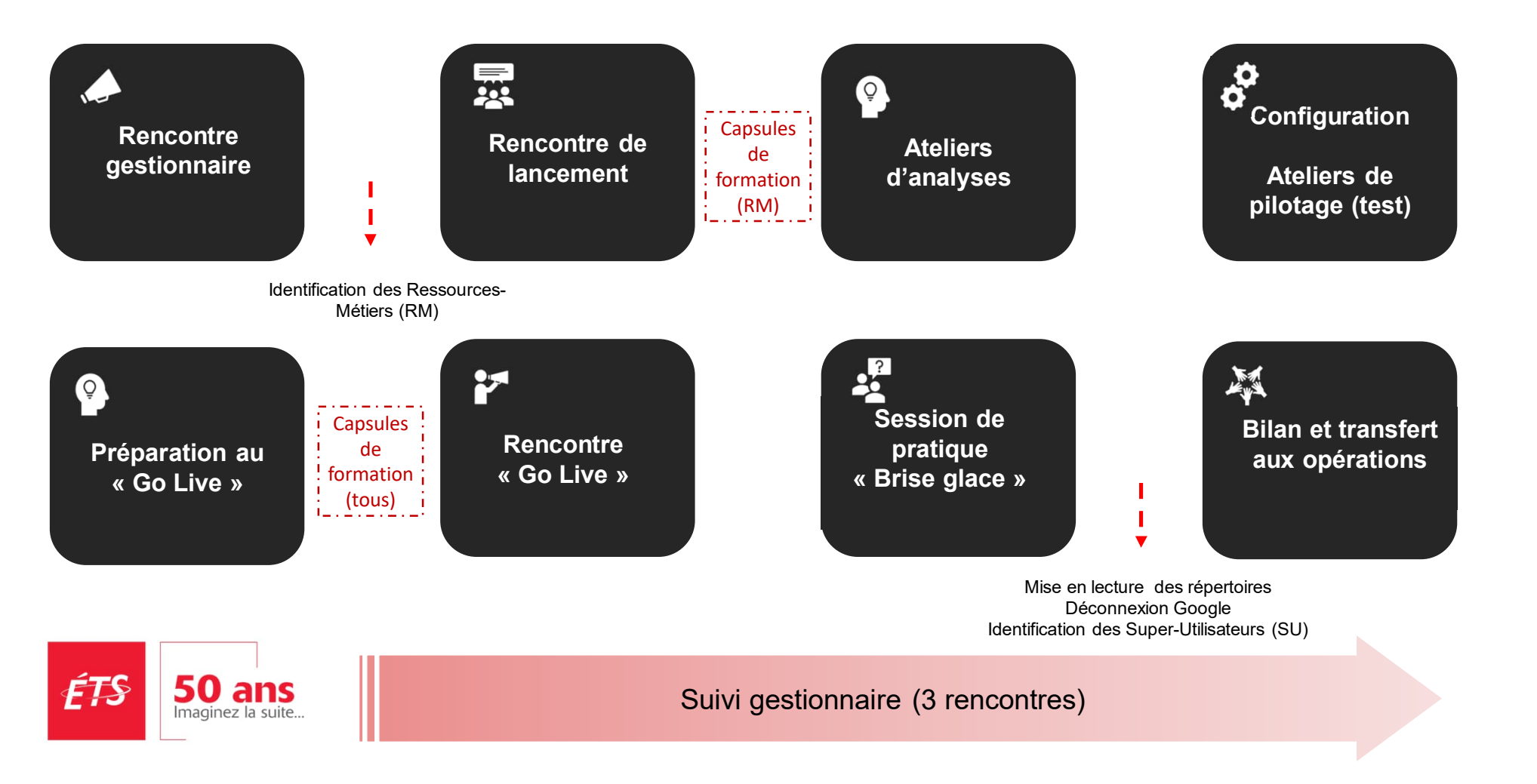

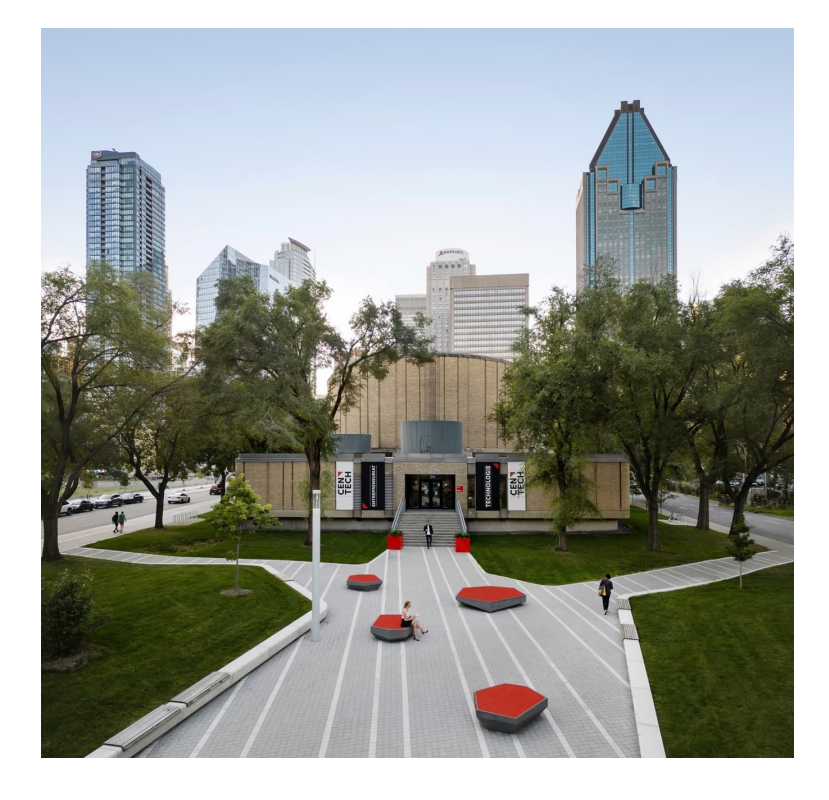

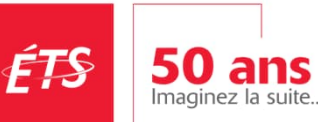

# **Transfert aux opérations**

### **Formations**

- En ligne
- Par la communauté de pratique

**IMAGINEZ** 

### **Support**

- Par la billetterie institutionnelle
- Par la communauté de pratique

### **Ancrage**

- Par la veille effectuée
- Par la communauté de pratique

 $\rightarrow$  la suite

# Indicateurs clés de performance

Grandes catégories d'indicateurs projetées :

### **Catégorie I : indicateurs institutionnels**

*Taux d'adoption, efficacité/fiabilité du système, taux de satisfaction…*

### **Catégorie II : indicateurs opérationnels**

*Taux de formation des nouveaux employés, résultat à une évaluation qualitative de la saisie des métadonnées, nombre de documents créés, billets de soutien créés…*

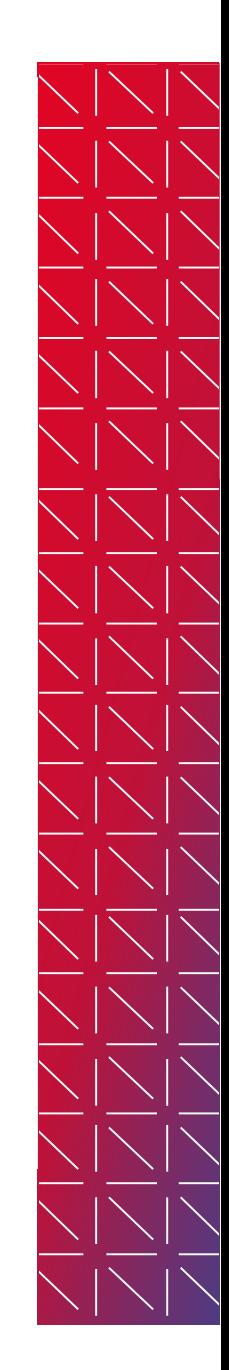

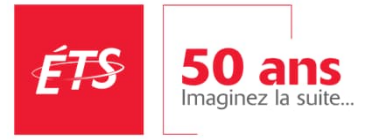

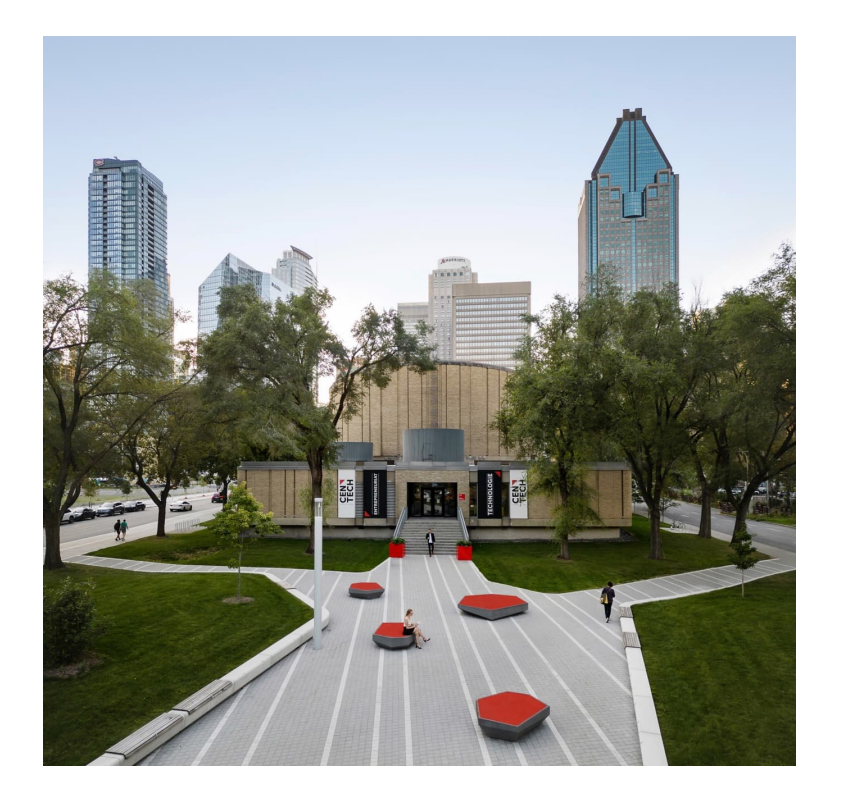

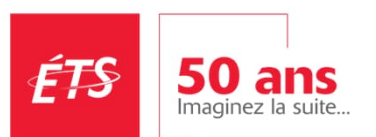

# **IMAGINEZ**  $\rightarrow$  la suite

**L'intelligence d'affaires au secours de l'archiviste… et de l'ÉTS!**

L'intelligence d'affaires au secours de l'archiviste… et de l'ÉTS!

L'intelligence d'affaires…?

« […] l'intelligence d'affaires est un ensemble de stratégie et de processus qui permet à l'organisation de **transformer ses données internes et externes en de l'information de gestion utile** à la prise de décision et à la découverte de nouvelles opportunités. »

- Matthew Fortin, *Qu'est-ce que la culture de l'intelligence d'affaires? […]*, UdeS, 2012

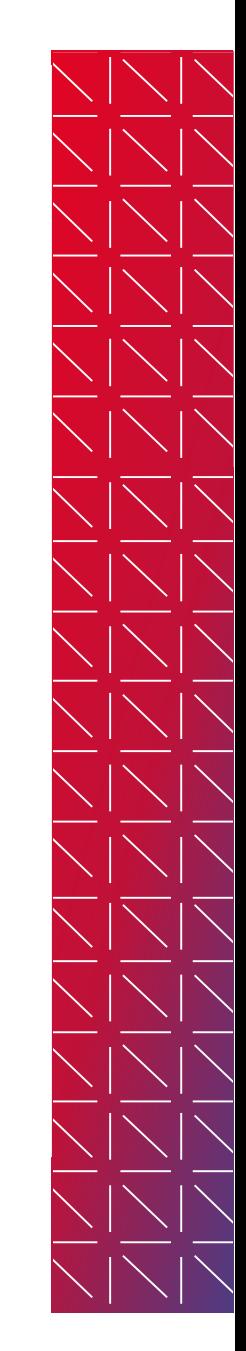

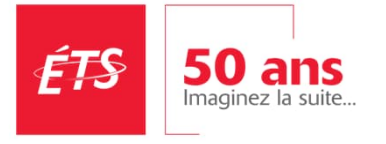

L'intelligence d'affaires au secours de l'archiviste… et de l'ÉTS!

### **M-Files : une mine d'or de données**

- Configuration calquée sur les processus d'affaires et position au centre des systèmes d'information
	- o Pour l'archiviste : **profil de nos créateurs** d'information / base du programme d'**assurance-qualité** de l'utilisation de M-Files
	- o Pour le gestionnaire : **aperçu des activités de son unité**
	- o Pour l'analyste : **aperçu du processus** dont ils sont spécialistes

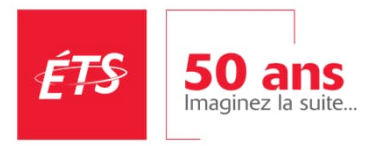

**Exemples concrets d'exploitation des données avec Power BI :**

# **Tableaux de bord :**

- **Suivi des implantations**
- **Dossiers juridiques**

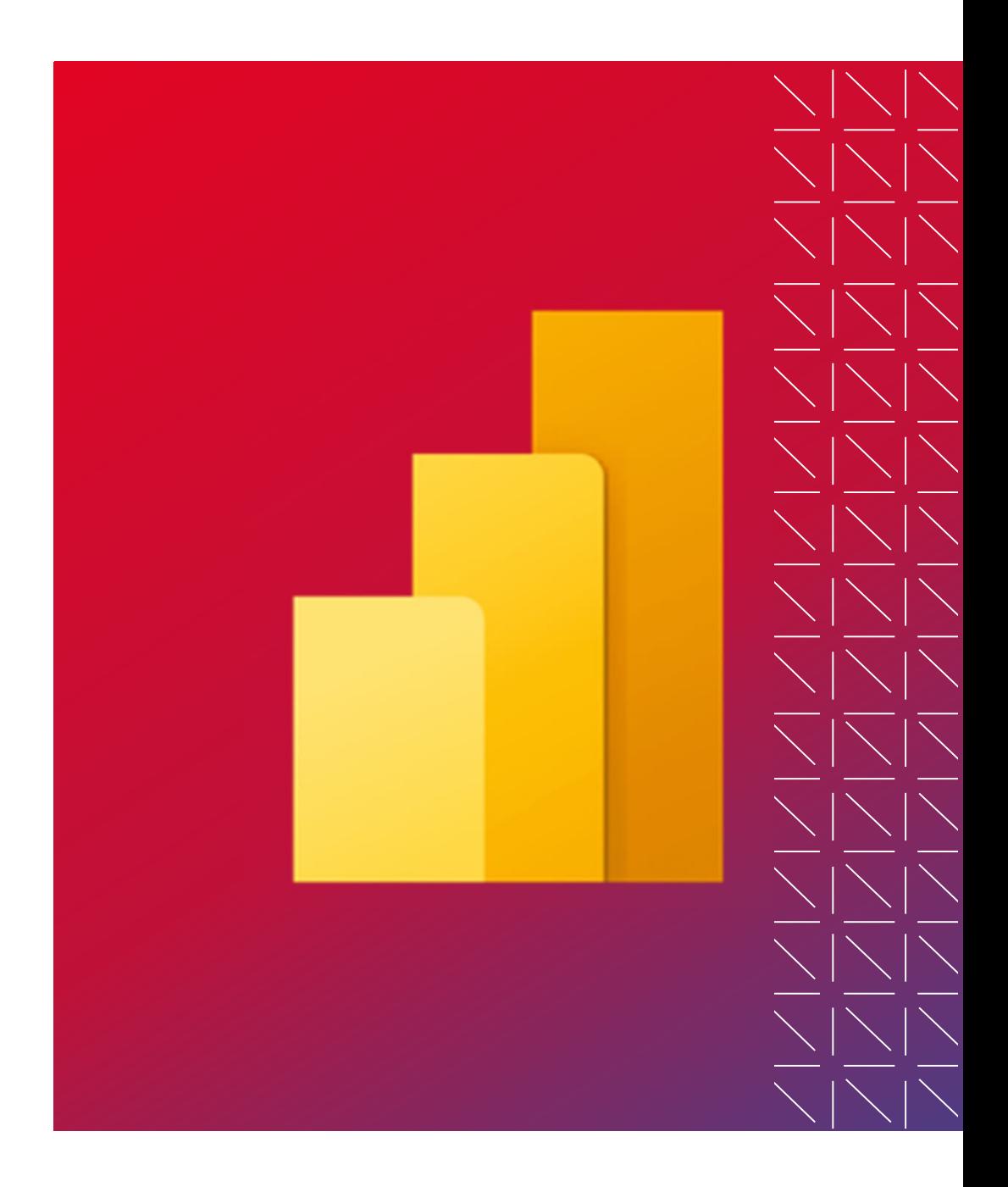

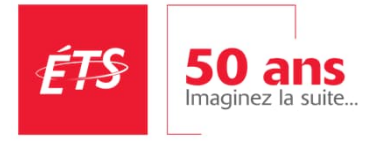

# L'intelligence d'affaires au secours de l'archiviste… et de l'ÉTS!

### **Participation à la communauté des données de l'ÉTS**

- Fournir des données à la communauté
	- o Bâtir des tableaux de bord
	- o Bâtir des vues SQL
	- o Participer aux comptoirs de données
- Participer à la gouvernance des données

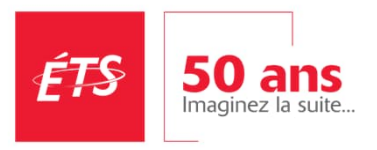

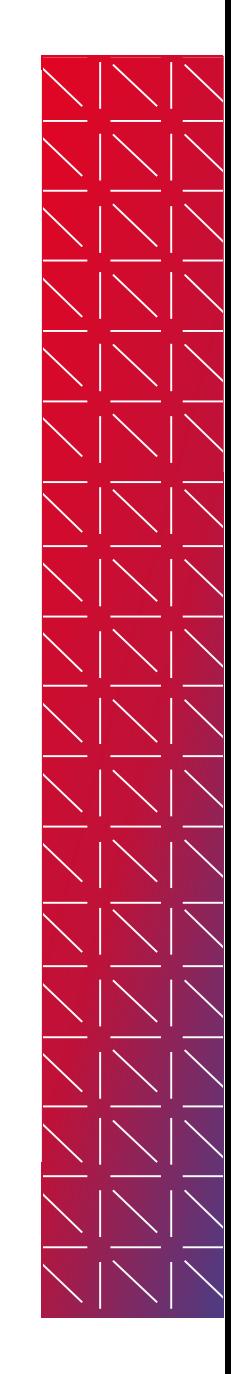

# L'intelligence d'affaires au secours de l'archiviste… et de l'ÉTS!

### **Bilan de l'expérience :**

- Séduction des gestionnaires
- Positionnement des archivistes comme moteurs de la transformation numérique
- Positionnement du système de gestion de l'information comme un outil stratégique de l'organisation

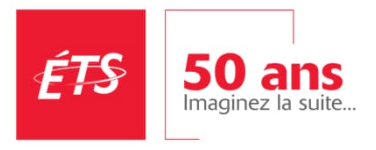

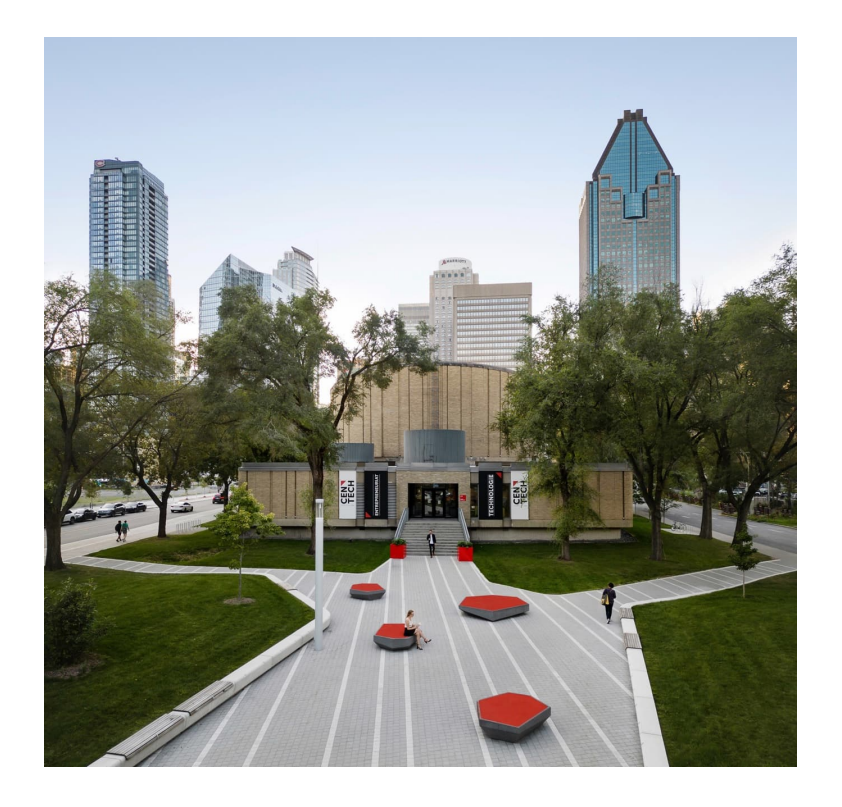

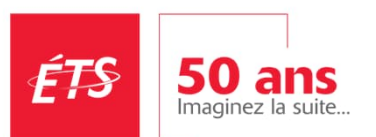

**IMAGINEZ**  $\rightarrow$  la suite

**Pour la suite : quelques pistes d'innovation à explorer**

# Pour la suite : quelques pistes à explorer

### **Accueil d'utilisateurs externes à M-Files :**

- Formulaires Web / pont avec le système de billetterie des TI (alimenter des objets dans M-Files)
- Hubshare / Teams

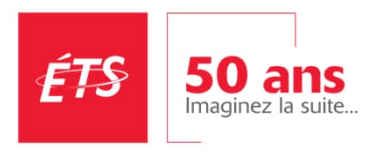

# Pour la suite : quelques pistes à explorer

### **Fonctionnalités d'intelligence artificielle :**

- Utilisation de la reconnaissance d'éléments pour l'indexation massive de photographies
- Reconnaissance automatique de renseignements personnels
- Posez une question à l'IA de M-Files!

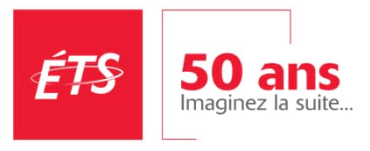

# Pour la suite : quelques pistes à explorer

### **Aide à la rédaction :**

• Application pour l'aide à la rédaction automatisée de documents par clauses (contrats, lettres…)

### **Intégration Outlook :**

Développer une meilleure intégration avec le calendrier pour documenter les comités et réunions

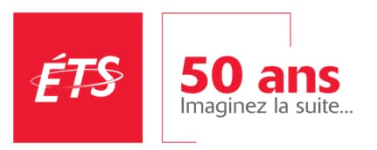

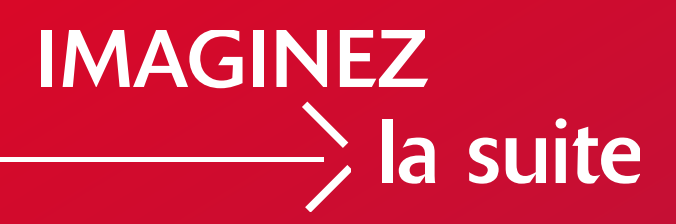

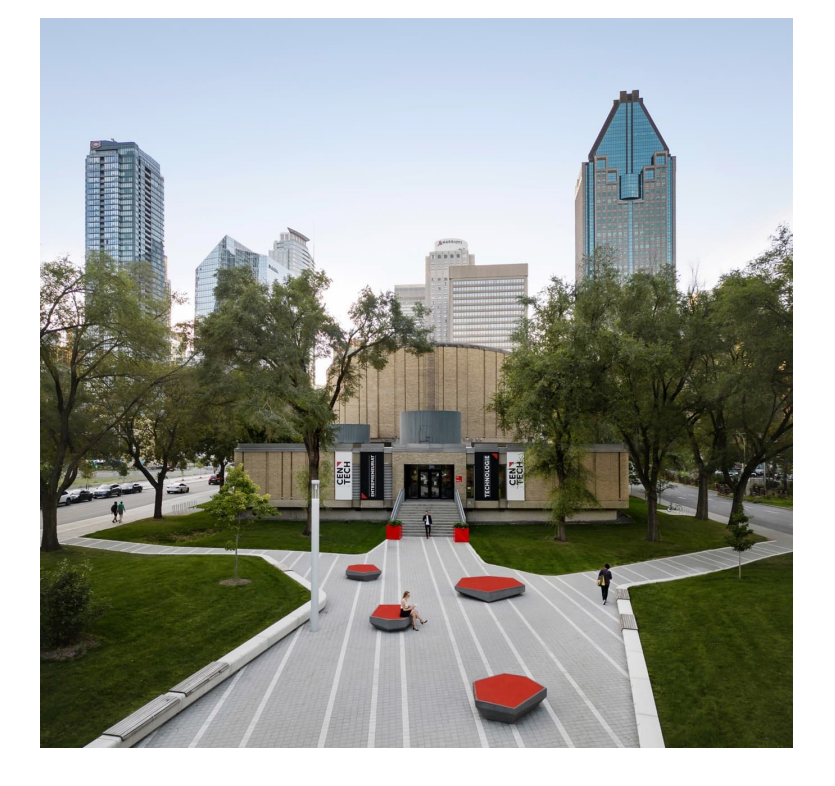

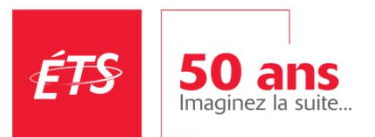

# **Les dures leçons de la vie**

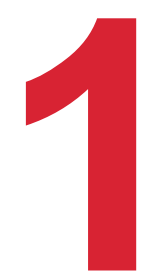

Vous devez convaincre les têtes dirigeantes pour que le reste du corps des employés suivent.

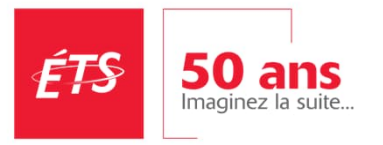

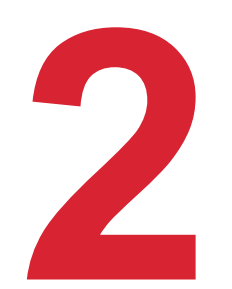

L'humain moyen applique la loi du moindre effort.

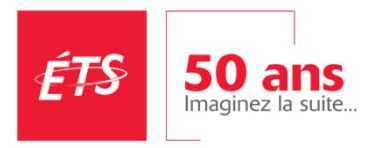

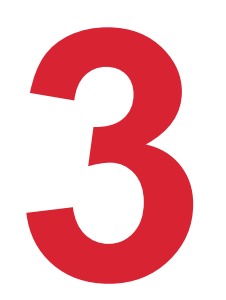

L'utilisateur doit être le point central de votre **projet, en tout temps, sans aucun compromis.**<br> **3 a b c compromis.** 

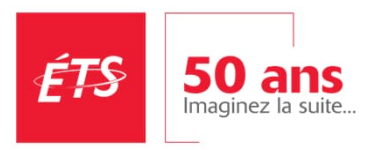

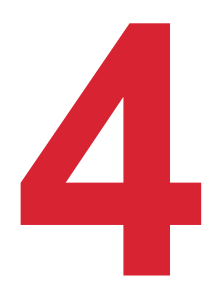

Faire un projet de déploiement d'une solution de gestion de contenu, ce n'est pas pour tout le monde.

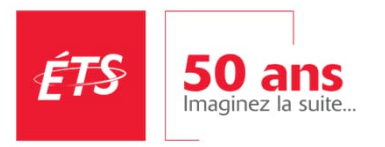

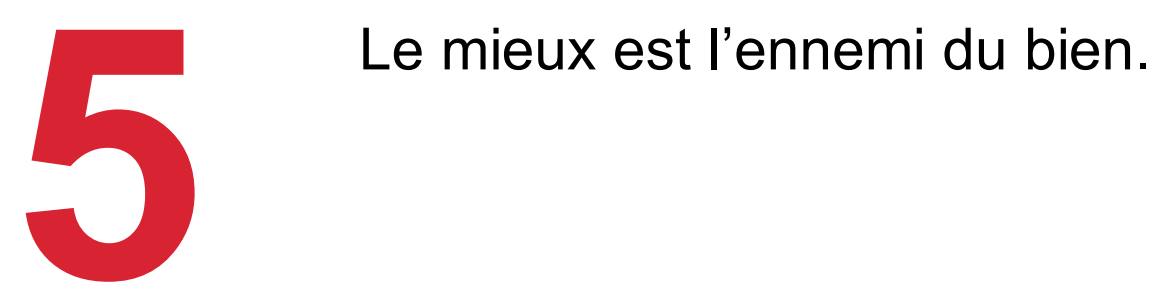

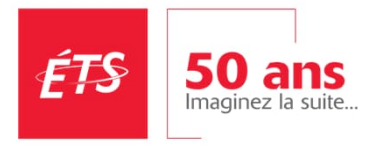

# Et essayez de vous amuser…!

… même si, on ne se le cachera pas, certains jours, on a une furieuse envie de se retrouver sur le bord du fleuve à Rivière-de-Loup, au soleil couchant, à manger du homard…

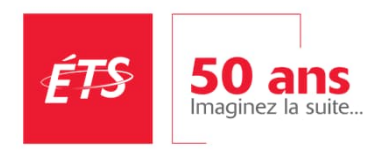

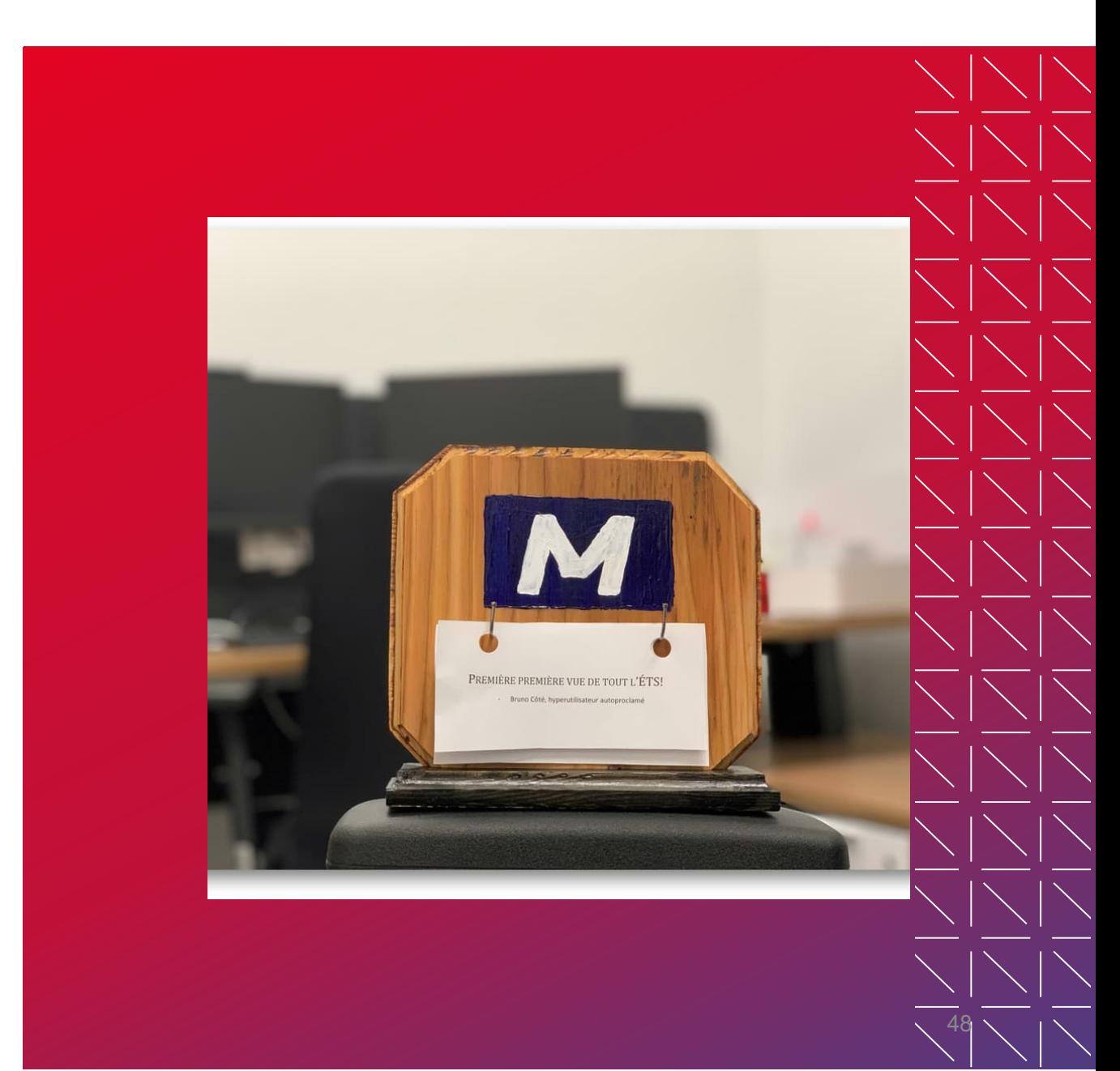

# Bibliographie

• Fortin, Matthew (2012). *Qu'est-ce que la culture de l'intelligence d'affaires? : Développement d'un outil de mesure.* (Mémoire de maîtrise, Université de Sherbrooke, Sherbrooke). Repéré à https://savoirs.usherbrooke.ca/handle/11143/5481.

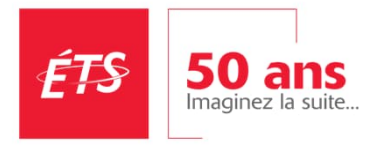